## CS 432 Fall 2021

Mike Lam, Professor

(AN UNMATCHED LEFT PARENTHESIS CREATES AN UNRESOLVED TENSION THAT WILL STAY WITH YOU ALL DAY.

https://xkcd.com/859/

# Bottom-Up (LR) Parsing

## Compilation

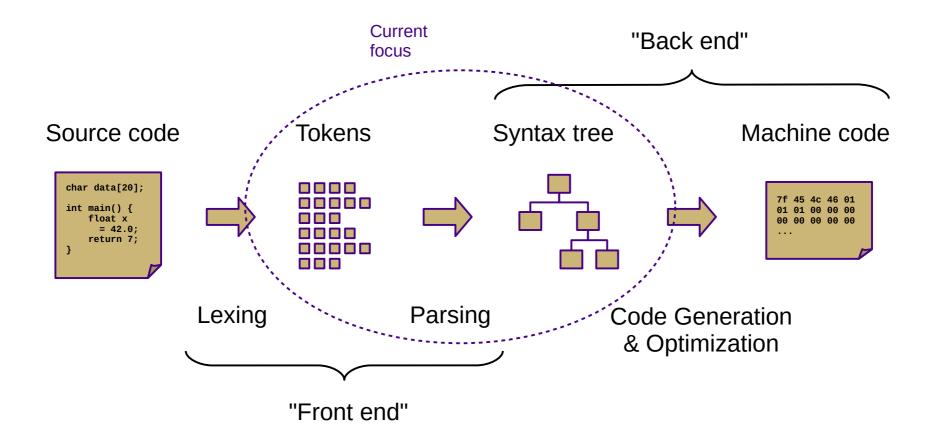

#### **Overview**

- Two general parsing approaches
  - Top-down: begin with start symbol (root of parse tree), and gradually expand non-terminals
  - Bottom-up: begin with terminals (leaves of parse tree), and gradually connect using non-terminals

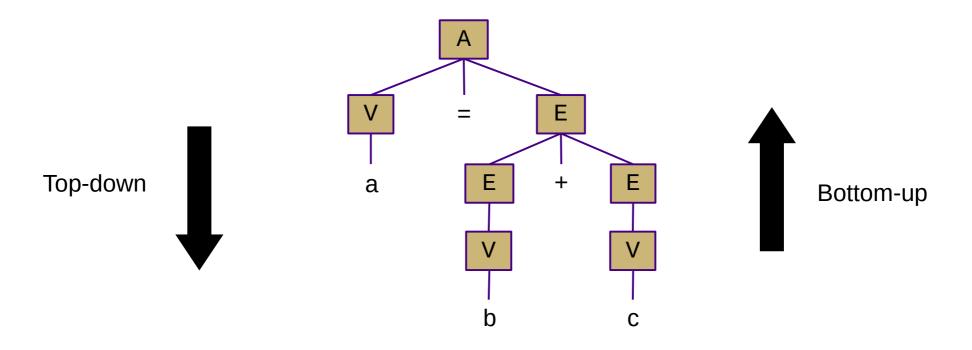

## **Shift-Reduce Parsing**

- Top-down (LL) parsers
  - Left-to-right scan, Leftmost derivation
  - Recursive routines, one per non-terminal (recursive descent)
  - Implicit stack (system call stack)
  - Requires more restrictive grammars
  - Simpler to understand and possible to hand-code
- Bottom-up (LR) parsers
  - Left-to-right scan, (reverse) Rightmost derivation
  - "Shift"/push terminals and non-terminals onto a stack
  - "Reduce"/pop to replace handles with non-terminals
  - Less restrictive grammars
  - Harder to understand and nearly always auto-generated
  - Very efficient

### Shift-Reduce Parsing

- - shift 'a'
- <u>a</u> - reduce (V  $\rightarrow$  a)
- V
  - shift '='
- V =
  - shift 'b'
- $V = \underline{b}$
- V = V
  - reduce (E  $\rightarrow$  V)
- V = E - shift '+' • V = E + shift 'c' • V = E + c - reduce (V  $\rightarrow$  c) •  $V = \underline{E} + V$ - reduce (E  $\rightarrow$  E + V) • <u>V = E</u> - reduce  $(V \rightarrow b)$  - reduce  $(A \rightarrow V = E)$ • A - accept
  - (handles are underlined) shift = push, reduce = popN

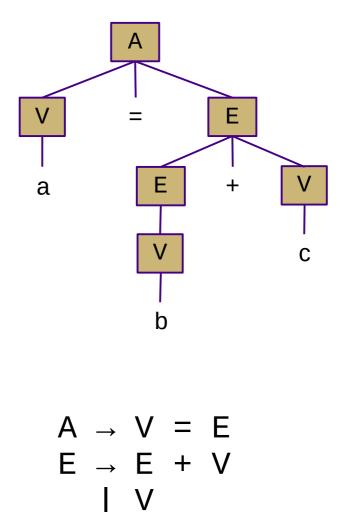

 $V \rightarrow a \mid b \mid c$ 

## LR Parsing

- LR(1) grammars and parsers
  - Left-to-right scan of the input string
  - **<u>Rightmost</u>** derivation
  - <u>1</u> symbol of lookahead
  - Less restricted form of context-free grammar
    - Support for most language features
    - Efficient parsing

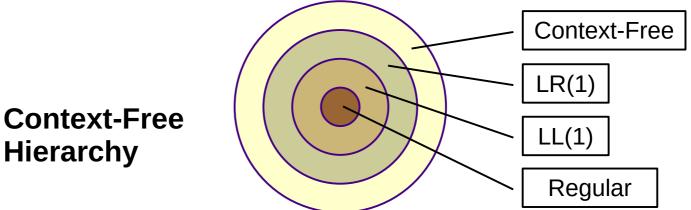

### **LR Parser Variants**

- LR(k) multiple lookaheads (not necessary)
- LR(1) single lookahead (EAC covers this!)
  - Very general and very powerful
  - Lots of item sets; tedious to construct by hand
  - Overkill for most practical languages
- LALR(1) special case of LR(1) that merges some states
  - Less powerful, but easier to manage
- **SLR(1)** special case of LR(1) w/o explicit lookahead (*Dragon book covers this!*)
  - Uses FOLLOW sets to disambiguate
  - Even less powerful, but much easier to understand
  - Slightly counterintuitive: all LR(1) languages have SLR(1) grammars
    - So SLR(1) is sufficiently general for our purposes
    - Use LR(0) item sets and generate SLR(1) ACTION/GOTO tables
- LR(0) no lookahead
  - Severely restricted; most "interesting" grammars aren't LR(0)

## LR Parsing

- Creating an LR parser (pushdown automaton)
  - Build item sets from grammar productions
    - An item uses a dot (•) to represent parser status: "A  $\rightarrow$  a S b"
      - Dots on the left end: "possibilities"
      - Dots in the middle: "partially-complete"
      - Dots on the right end: "complete"
    - Item sets represent multiple parser states (build by taking closure)
      - Similar to NFA state collections in subset construction
  - Build **ACTION / GOTO** tables
    - Encodes stack and transition decisions (like  $\delta$  in FA)
    - **ACTION**(state, terminal) = { *shift/push*, *reduce/pop*, *accept* }
    - **GOTO**(state, non-terminal) = state

# LR(0) Item Sets

| <ul> <li>LR(0) item sets and automaton</li> <li>Start with an item representing "•S" or "S' → •S"</li> <li>The latter is an augmented grammar</li> </ul>                                                                                                    | S → a S b<br>  a b                                                                                                    |  |  |
|----------------------------------------------------------------------------------------------------|----------------------------------------------------------------------------------------------------|--|--|
| <ul> <li>The latter is an augmented grammar</li> <li>The Dragon book uses it; the online tool doesn't</li> <li>Take the closure to add more states if the dot lies immediately to the left of a non-terminal</li> <li>(Non-kernel items, denoted here in blue)</li> </ul> | $I_0: \bullet S$<br>$S \rightarrow \bullet a S b$<br>$S \rightarrow \bullet a b$                                                 |  |  |
| <ul> <li>Form new sets by "moving the dot" (and take the closure)</li> </ul>                                                                                                    | I <sub>1</sub> : S•                                                                                                    |  |  |
| <ul> <li>Convert to finite automaton for recognizing handles by adding transitions</li> <li>Each set becomes a state</li> <li>"Moving the dot" = state transition + stack push</li> </ul>                                                                                 | $I_{2}: S \rightarrow a \cdot S b$ $S \rightarrow a \cdot b$ $S \rightarrow a \cdot b$ $S \rightarrow a S b$ $S \rightarrow a b$ |  |  |
| $\begin{array}{c ccccccccccccccccccccccccccccccccccc$                                                                                                    | $I_3: S \rightarrow a S \bullet b$                                                                                               |  |  |
|                                                                                                    | $I_4$ : S $\rightarrow$ a b $\bullet$                                                                                            |  |  |
| $\begin{array}{c} S \rightarrow a \cdot S b \\ S \rightarrow a \cdot b \\ S \rightarrow \cdot a S b \\ S \rightarrow \cdot a b \end{array} \qquad b \qquad 4 \\ S \rightarrow a b \cdot \end{array}$                                                                      | $I_5$ : $S \rightarrow a \ S \ b \bullet$                                                                                        |  |  |

# SLR(1) Tables

- Create ACTION and GOTO tables
  - For each item set i
    - If an item matches  $A \rightarrow \beta \cdot c \gamma$ 
      - ACTION(i, c) = "shift" to corresponding item set ("move the dot")
    - If an item matches  $A \ {\scriptstyle \rightarrow} \ \beta$  •

- ACTION(i, x) = "reduce A  $\rightarrow \beta$ " for all x in FOLLOW(A) ("backtrack in FA")

• If an item matches  $A \rightarrow \beta \bullet B \gamma$ 

- **GOTO**(i, B) = corresponding item set ("move the dot")

- ACTION({S •}, \$) = "accept"
- Any empty **ACTION** entry = "error" (usually left blank)

# SLR(1) Parsing

- Push state 0 onto the stack
- Repeat until next action is accept or error:
  - Look up next action in **ACTION** table
    - Row is the current state (top of stack)
    - Column is the next input (terminal or \$)
  - If action is shift(s):
    - Push state s onto stack
    - Consume one token from input
  - If action is reduce ( $A \rightarrow \beta$ ):
    - **Pop** one state for each terminal or non-terminal in  $\boldsymbol{\beta}$
    - Look up next state in GOTO table and **push** it onto the stack
      - Row is the current state (top of stack, after popping  $\beta$ )
      - Column is A (newly-reduced non-terminal)

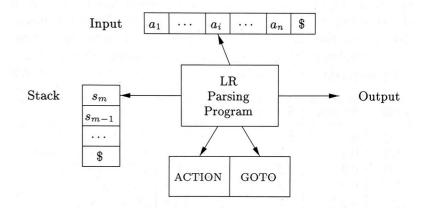

Figure 4.35: Model of an LR parser  $% \left( {{{\rm{A}}_{\rm{B}}} \right)$ 

#### Example

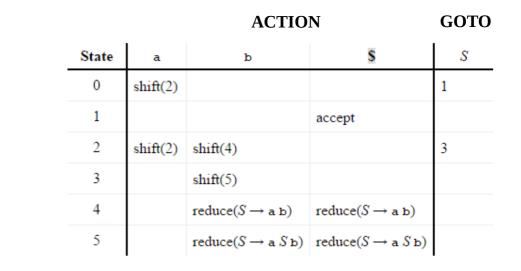

 $S \rightarrow a S b$ | a b

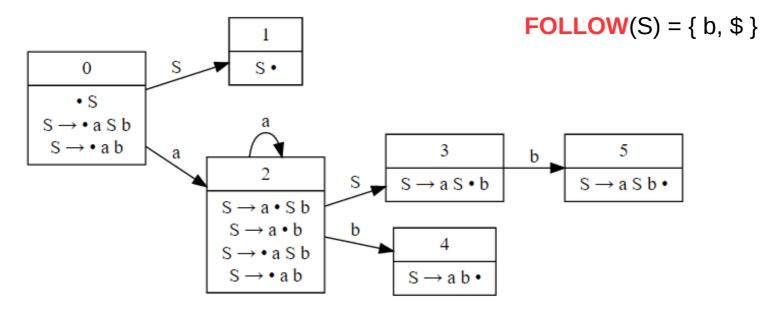

#### Example

 $S \rightarrow a S b$ | a b

|       |          | ACT                                                                | GOTO                                                               |   |
|-------|----------|--------------------------------------------------------------------|--------------------------------------------------------------------|---|
| State | a        | ъ                                                                  | S                                                                  | S |
| 0     | shift(2) |                                                                    |                                                                    | 1 |
| 1     |          |                                                                    | accept                                                             |   |
| 2     | shift(2) | shift(4)                                                           |                                                                    | 3 |
| 3     |          | shift(5)                                                           |                                                                    |   |
| 4     |          | $reduce(S \to \mathtt{a} \; \mathtt{b})$                           | $reduce(S \longrightarrow \mathtt{a} \mathtt{b})$                  |   |
| 5     |          | $\operatorname{reduce}(S \to \operatorname{a} S \operatorname{b})$ | $\operatorname{reduce}(S \to \operatorname{a} S \operatorname{b})$ |   |

Parsing for "a a b b":

| <u>Stack</u>                                                                                                    | <u>Symbols</u>                                                                     | <u>Input</u>                                                                                                    | <u>Action</u>                                                                           |
|----------------------------------------------------------------------------------------------------|------------------------------------------------------------------------------------|----------------------------------------------------------------------------------------------------|-----------------------------------------------------------------------------------------|
| <ul> <li>\$ 0</li> <li>\$ 0</li> <li>2</li> <li>2</li> <li>2</li> <li>2</li> <li>2</li> <li>2</li> <li>4</li> <li>2</li> <li>3</li> <li>5</li> <li>0</li> <li>1</li> </ul> | \$<br>\$ a<br>\$ a a<br>\$ a a b<br>\$ a S<br>\$ a S<br>\$ a S<br>\$ a S<br>\$ a S | <ul> <li>a b b \$</li> <li>a b b \$</li> <li>b b \$</li> <li>b \$</li> <li>b \$</li> <li>b \$</li> <li>b \$</li> <li>b \$</li> <li>b \$</li> <li>s \$</li> <li>s \$</li> <li>s \$</li> <li>s \$</li> </ul> | <pre>shift(2) shift(2) shift(4) reduce(S → a b) shift(5) reduce(S → a S b) accept</pre> |

## LR Conflicts

- Shift/reduce
  - Can be resolved by always shifting or by grammar modification
- Reduce/reduce
  - Requires grammar modification to fix

Shift/reduce conflict in LR(0)

**Observation: none of these languages are LL(1) either!** 

A -> x A x A ->

Shift/reduce conflict (all LR)

A -> B | C B -> x C -> x

Reduce/reduce conflict (all LR)